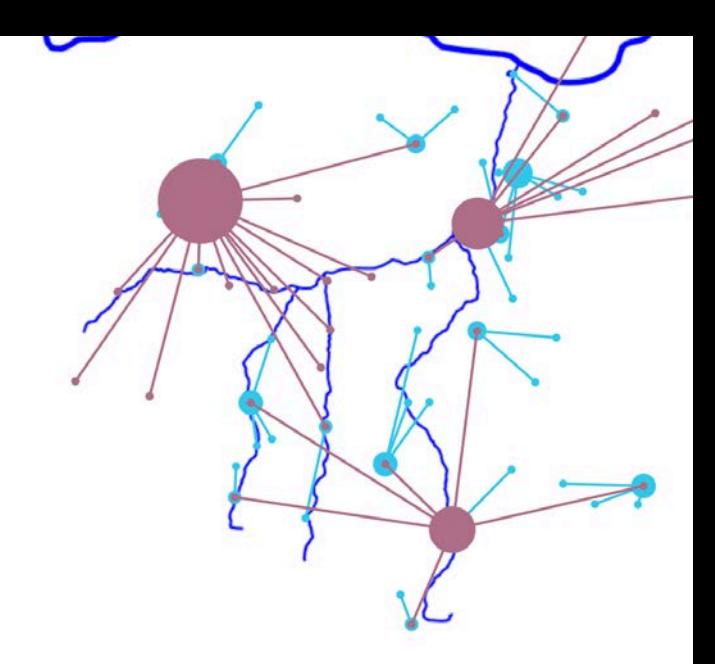

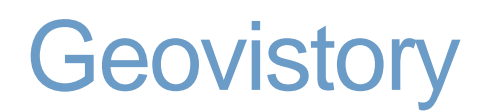

#### **Chrono- und georeferenzierte Datenvisualisierung**

Jonas Schneider Historisches Lexikon der Schweiz

### histHub.net.

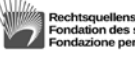

stiftung Fondation des sources du droit ne per le fonti aiuridich

Diplomatische Dokumente der Schweiz **DDS** Documents Diplomatiques Suisses<br>Documenti Diplomatici Svizzeri Diplomatic Documents of Switzerland

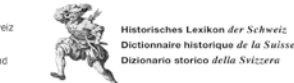

## Ablauf

Teil 1: Software Geovistory

Teil 2: Verortung in histHub

Teil 3: Fazit und Vision

#### histHub.net.

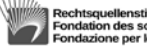

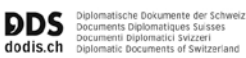

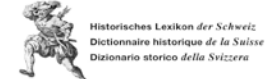

## Teil 1: Geovistory (1/9)

Wie kann man Geovisualisierungen für historische Forschung und Vermittlung nutzbar machen?

## histHub.net

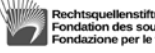

stiftung Fondation des sources du droit Fondazione per le fonti giuridiche

Diplomatische Dokumente der Schweiz DDS. Documents Diplomatiques Suisses<br>Documents Diplomatiques Suisses dodis.ch Diplomatic Documents of Switzerland

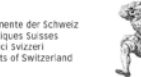

es Lexikon der Schwei: aire historique *de la Suisse* nario storico della Svizzera

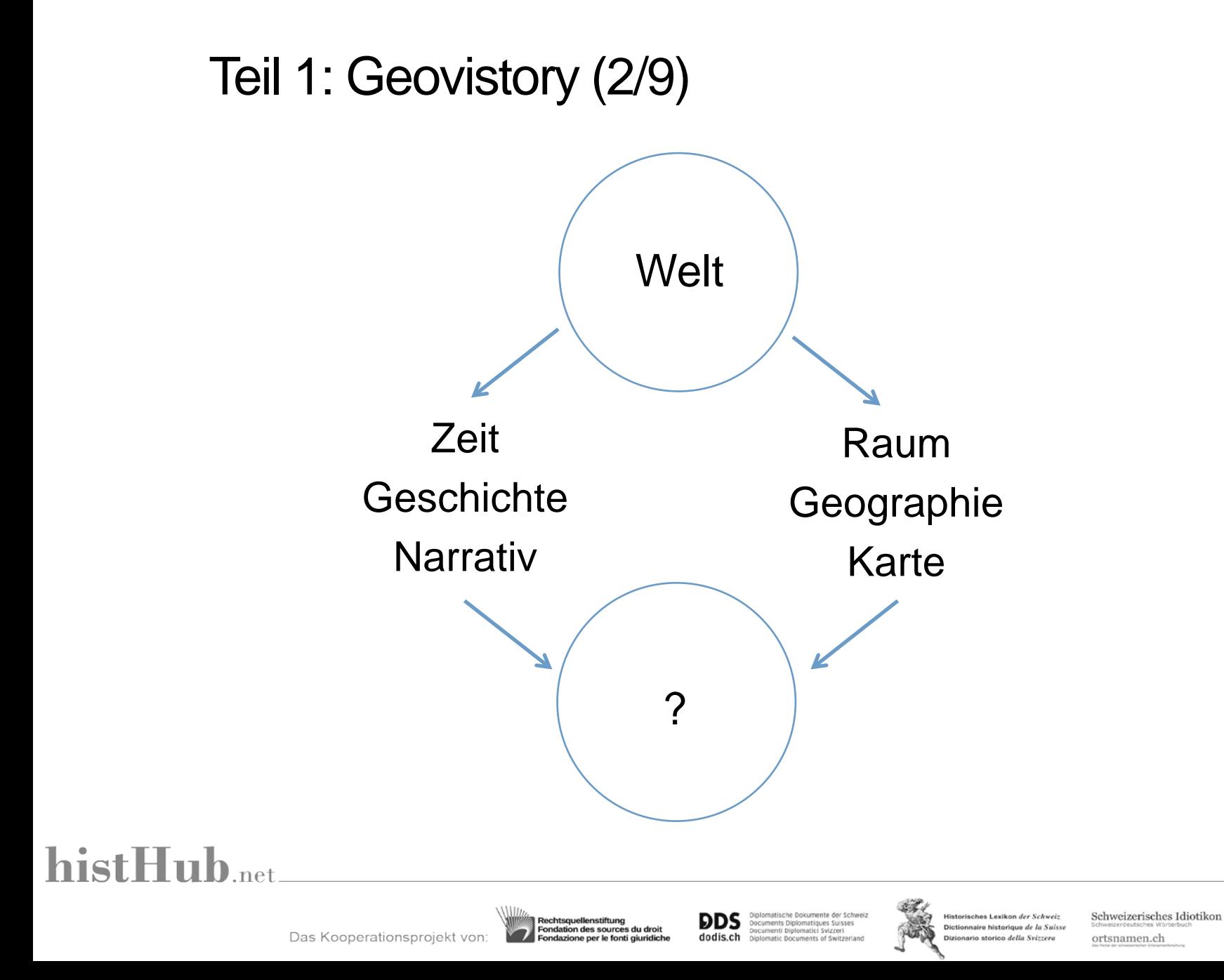

### Teil 1: Geovistory (3/9) Historische Atlanten und historische GIS (HGIS)

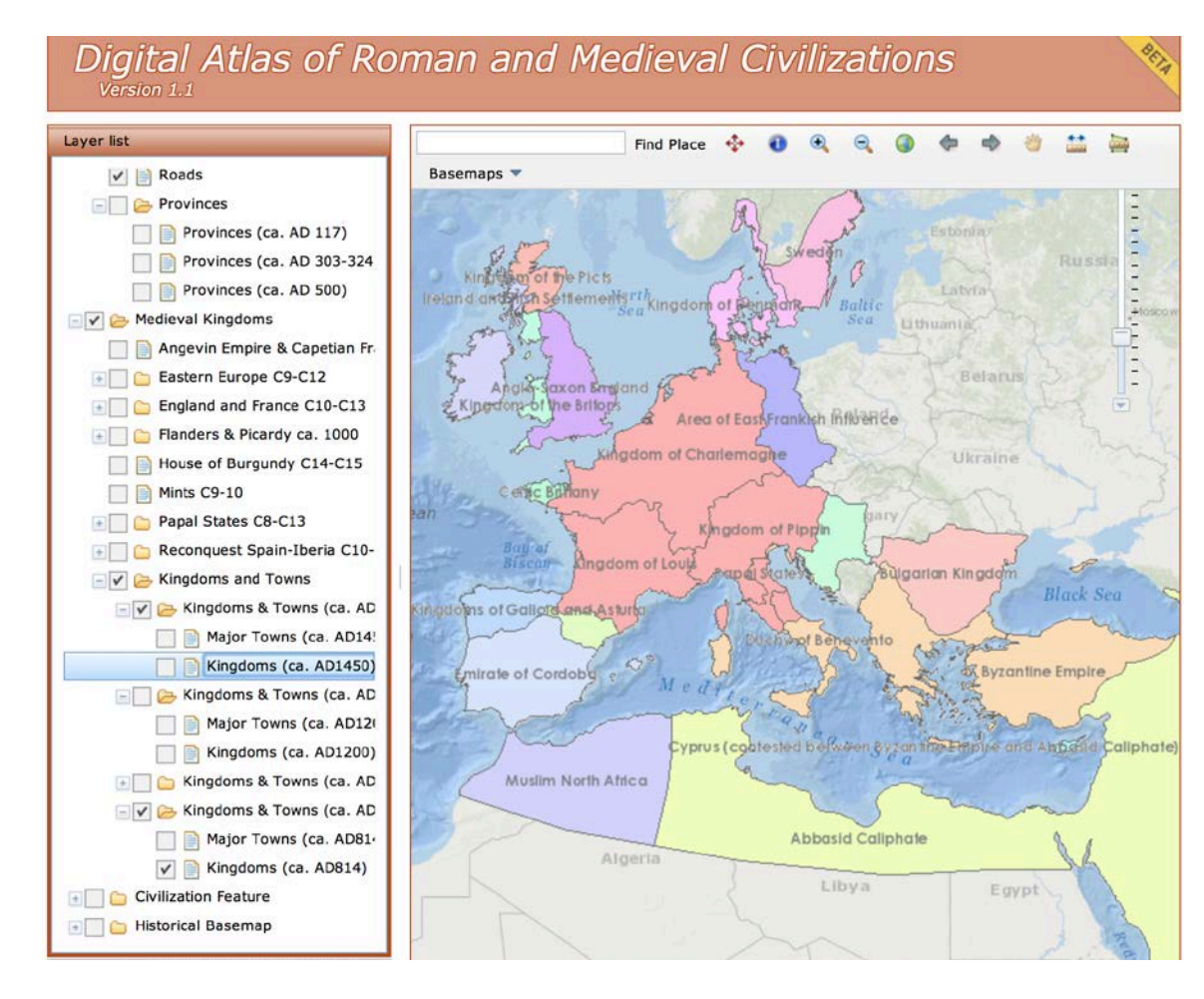

814

#### histHub.net

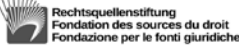

Diplomatische Dokumente der Schweiz **DDS** Documents Diplomatiques Suisses<br>Documenti Diplomatici Svizzeri dodis.ch Diplomatic Documents of Switzerland

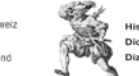

Historisches Lexikon der Schweiz Dictionnaire historique de la Suisse Dizionario storico della Svizzera

#### Teil 1: Geovistory (4/9) Historische Atlanten und historische GIS (HGIS)

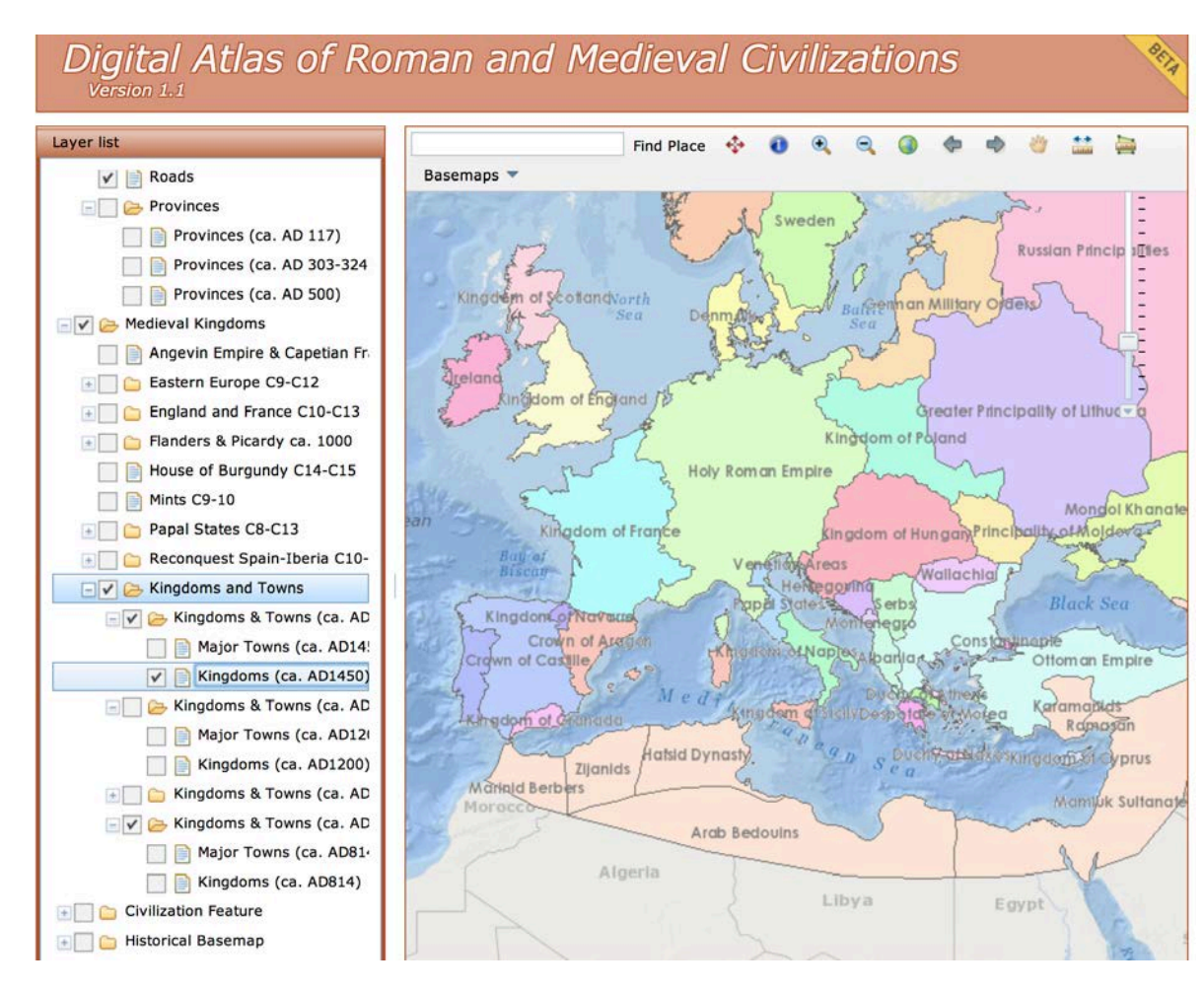

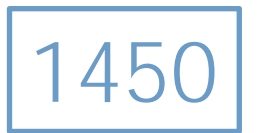

#### histHub.net

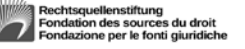

Diplomatische Dokumente der Schweiz **DDS** Documents Diplomatiques Suisses<br>Documenti Diplomatici Svizzeri dodis.ch Diplomatic Documents of Switzerland

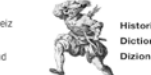

Historisches Lexikon der Schweiz Dictionnaire historique de la Suisse Dizionario storico della Svizzera

# Teil 1: Geovistory (5/9)

Frage

• Wie lassen sich räumliche, semantische *und zeitliche* Daten in einem Medium erfassen und visualisieren?

### histHub.net

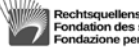

stiftung Fondation des sources du droit ondazione per le fonti giuridiche

iplomatische Dokumente der Schweiz Documents Diplomatiques Suisses<br>Documenti Diplomatiques Suisses omatic Documents of Switzerland

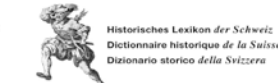

# Teil 1: Geovistory (6/9)

Vorgehen

- Entwicklung einer Softwarelösung (Geovistory)
- Historische Fallstudie

### histHub.net

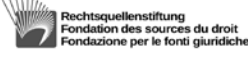

**DDS** dodis.ch

Diplomatische Dokumente der Schweiz Documents Diplomatiques Suisses<br>Documenti Diplomatici Svizzeri iplomatic Documents of Switzerland

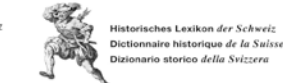

# Teil 1: Geovistory (7/9)

Historische Fallstudie

• Thema:

Räumliche Entwicklung des Basler Herrschaftsgebiets (1400–1800)

• Quelle:

Allgemeines helvetisches, eydgenösisches, oder schweitzerisches Lexicon von Johann Jacob Leu, 1748–65

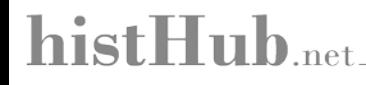

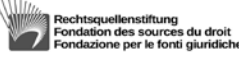

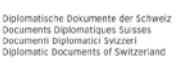

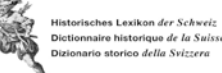

# Teil 1: Geovistory (8/9)

Räumliche, semantische und zeitliche Daten

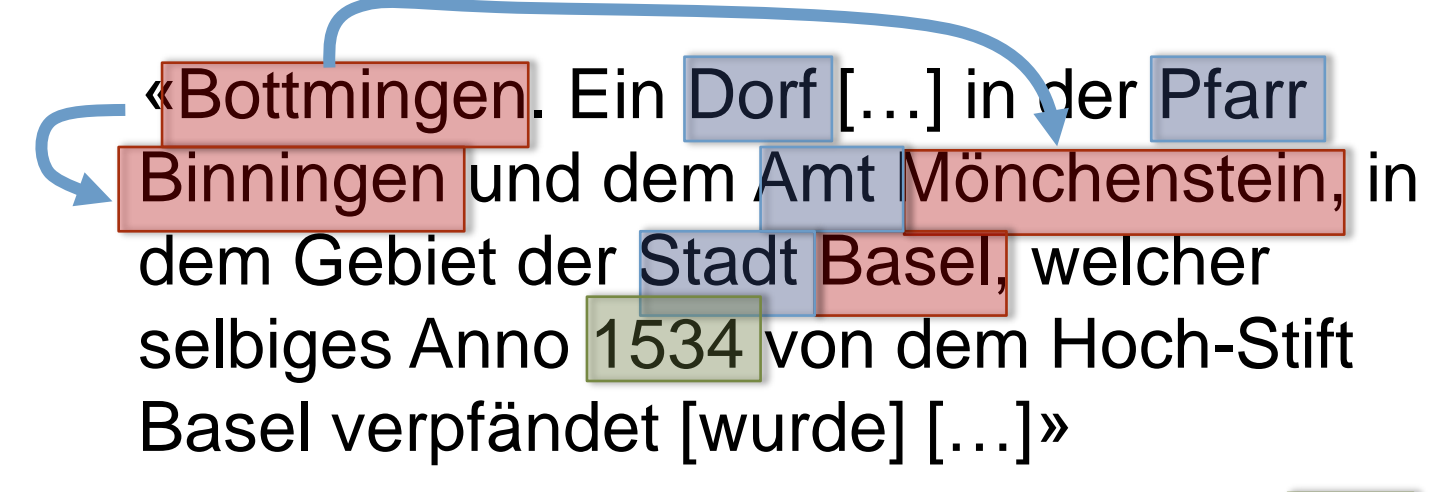

Bottmingen, in: Helvetisches Lexikon, Bd. 3, Zürich 1757.

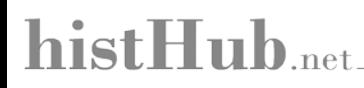

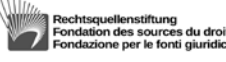

omatiques Suisses

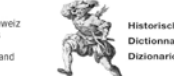

io storico della Svizzer

## Teil 1: Geovistory (9/9)

#### Demo

#### histHub.net.

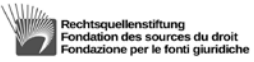

**DDS** Diplomatische Dokumente der Schweiz<br>Documents Diplomatiques Suisses<br>**dodis.ch** Diplomatic Documents of Switzerland Diplomatische Dokumente der Schweiz

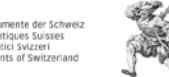

S Historisches Lexikon der Schweiz Dictionnaire historique de la Suisse 山道 Dizionario storico della Svizzera

**Verortung Geovistory** 

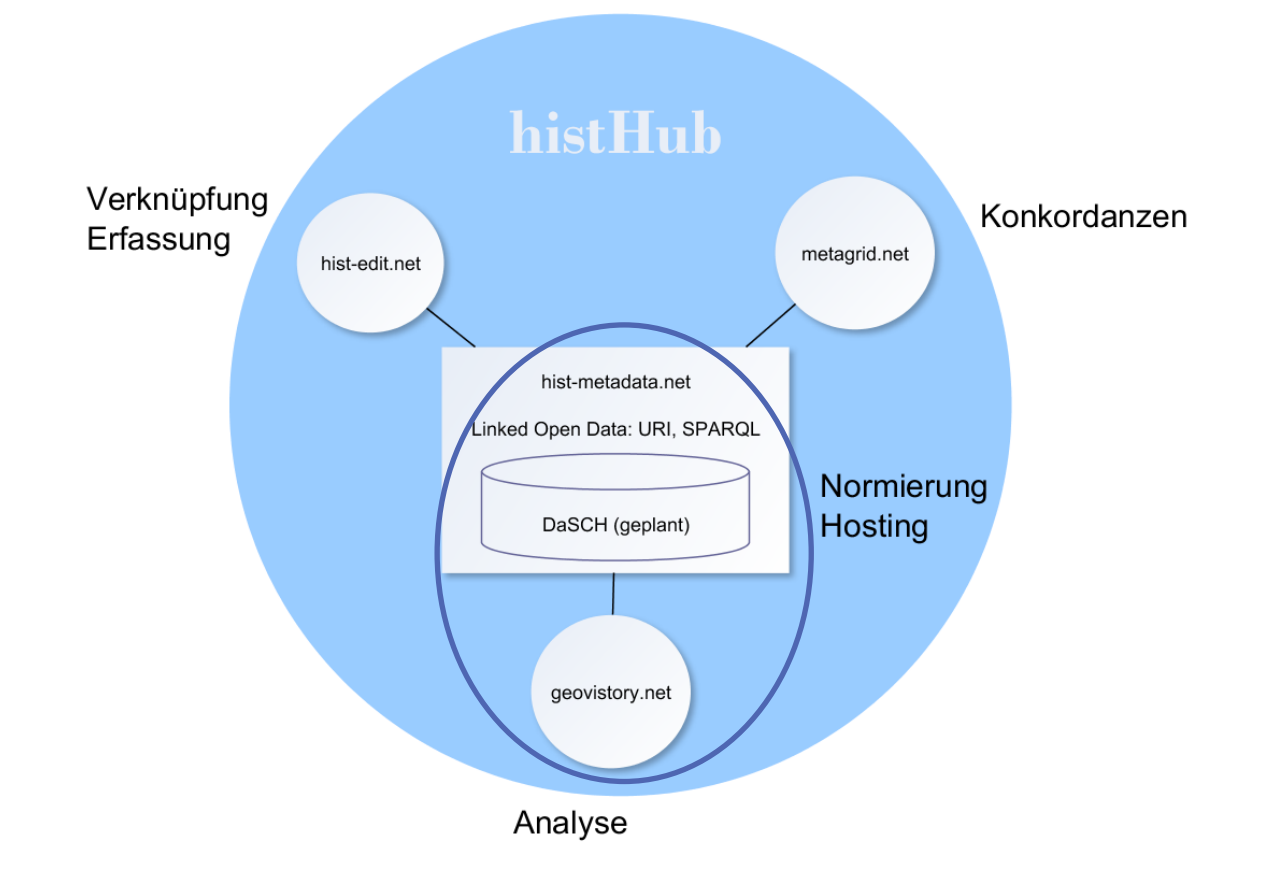

histHub - aus Sicht der Daten (Grobskizze Systemarchitektur)

Werner Bosshard, Jonas Schneider/01.09.2015

### histHub.net.

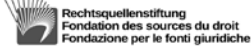

Diplomatische Dokumente der Schweiz **DDS** Documents Diplomatiques Suisses<br>Documents Diplomatiques Suisses dodis.ch Diplomatic Documents of Switzerland

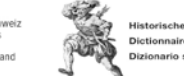

Historisches Lexikon der Schweiz Dictionnaire historique de la Suisse Dizionario storico della Svizzera

#### Teil 2: histHub (2/3) hist-edit

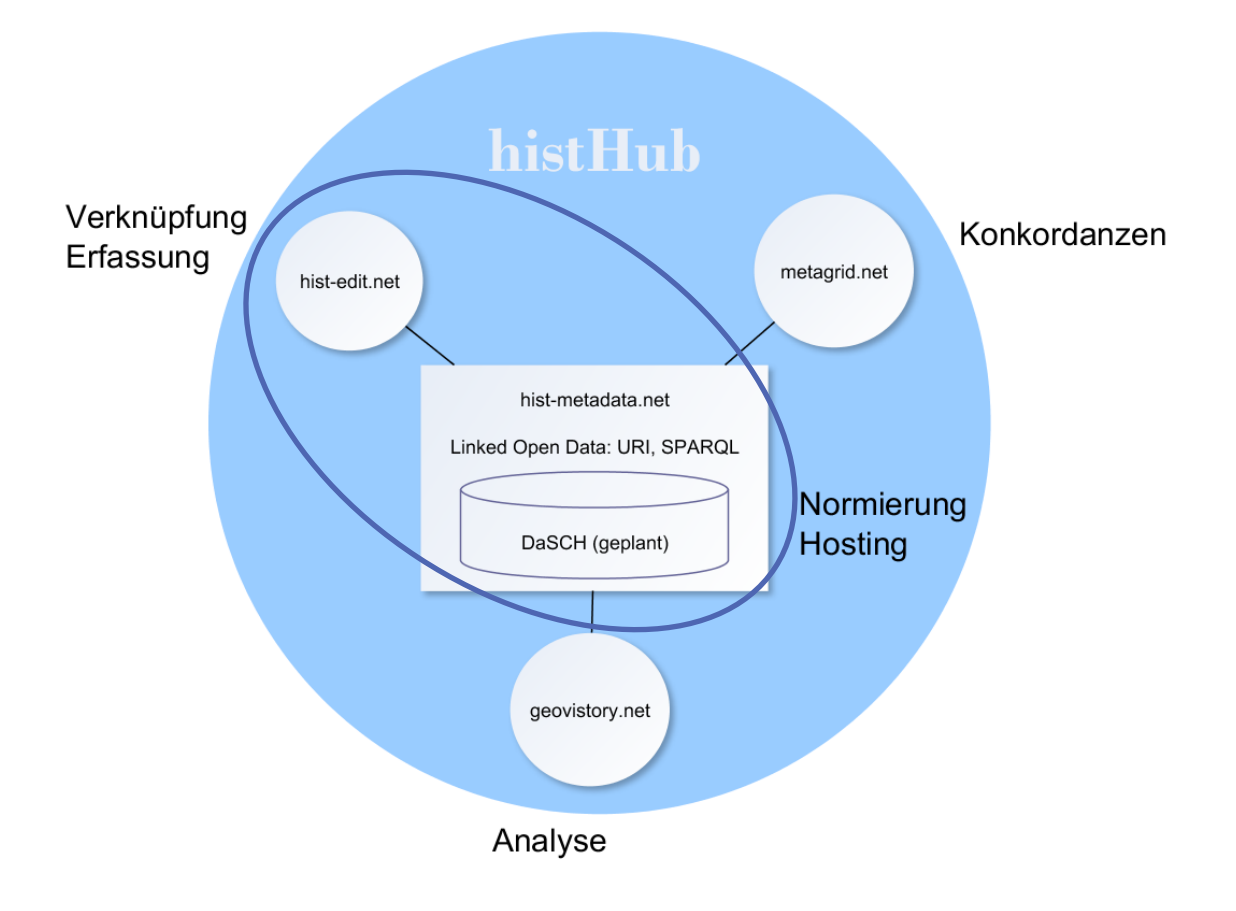

histHub - aus Sicht der Daten (Grobskizze Systemarchitektur)

Werner Bosshard, Jonas Schneider/01.09.2015

## histHub.net.

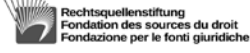

Diplomatische Dokumente der Schweiz **DDS** Documents Diplomatiques Suisses<br>Documents Diplomatiques Suisses dodis.ch Diplomatic Documents of Switzerland

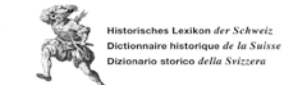

#### Teil 2: histHub (2/3) hist-edit

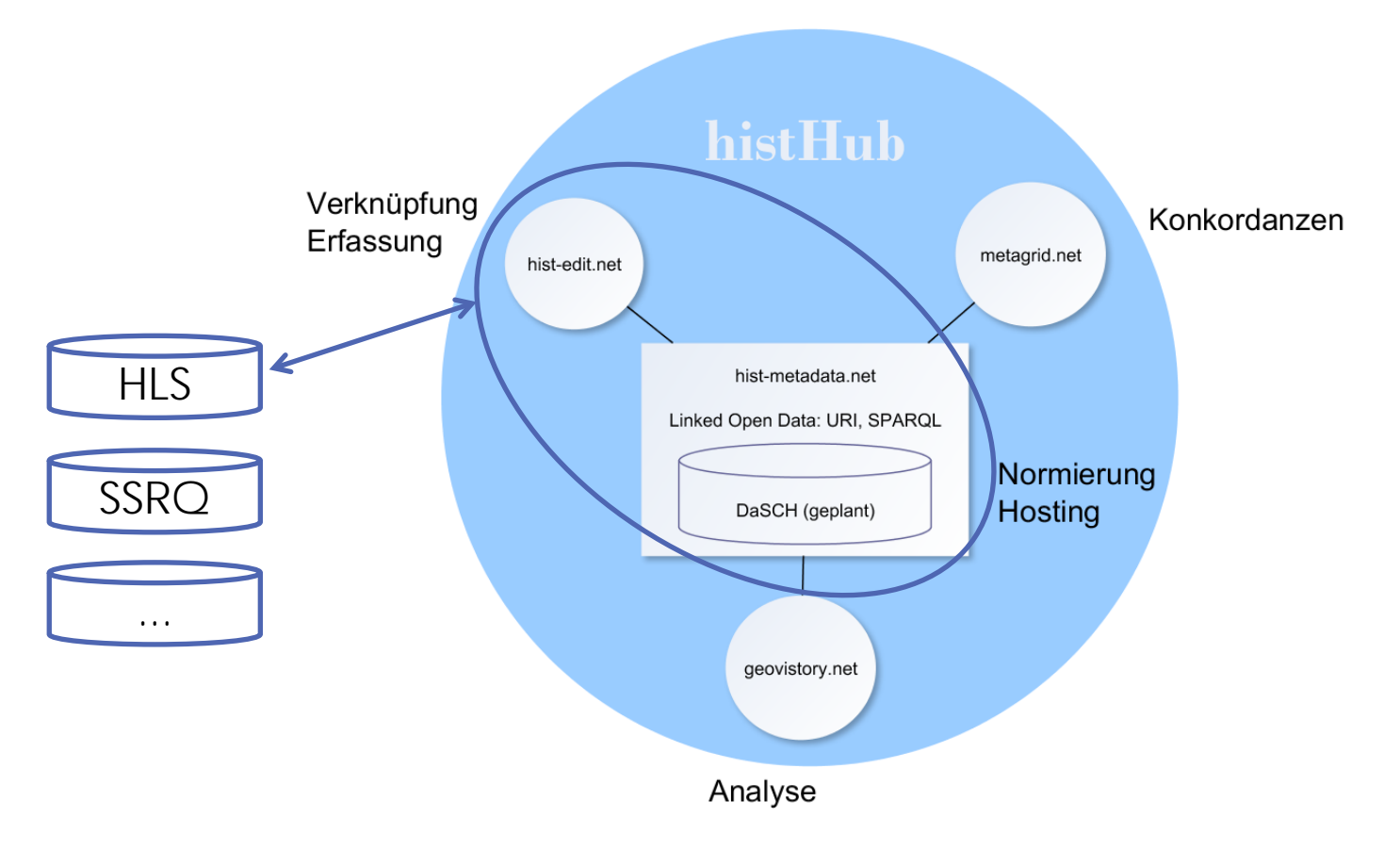

histHub - aus Sicht der Daten (Grobskizze Systemarchitektur)

Werner Bosshard, Jonas Schneider/01.09.2015

### histHub.net.

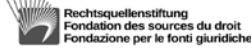

Diplomatische Dokumente der Schweiz **DDS** Documents Diplomatiques Suisses<br>Documenti Diplomatiques Suisses dodis.ch Diplomatic Documents of Switzerland

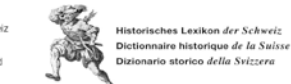

# Teil 2: histHub (2/3) hist-edit hist-metadata **HLS SSRQ**  $\sim 100$ App zur Verlinkung und Datenerfassung hls-dss-dhs.ch/api/articles/45 **Bottmingen** Seit 1534 besitzt die **Stadt Basel das** Dorf Bottmingen.  $\sim 10$

## histHub.net.

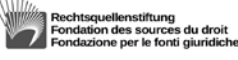

Diplomatische Dokumente der Schweiz **DDS** Documents Diplomatiques Suisses<br>Documenti Diplomatiques Suisses dodis.ch Diplomatic Documents of Switzerland

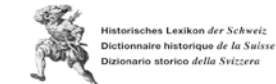

hist-edit

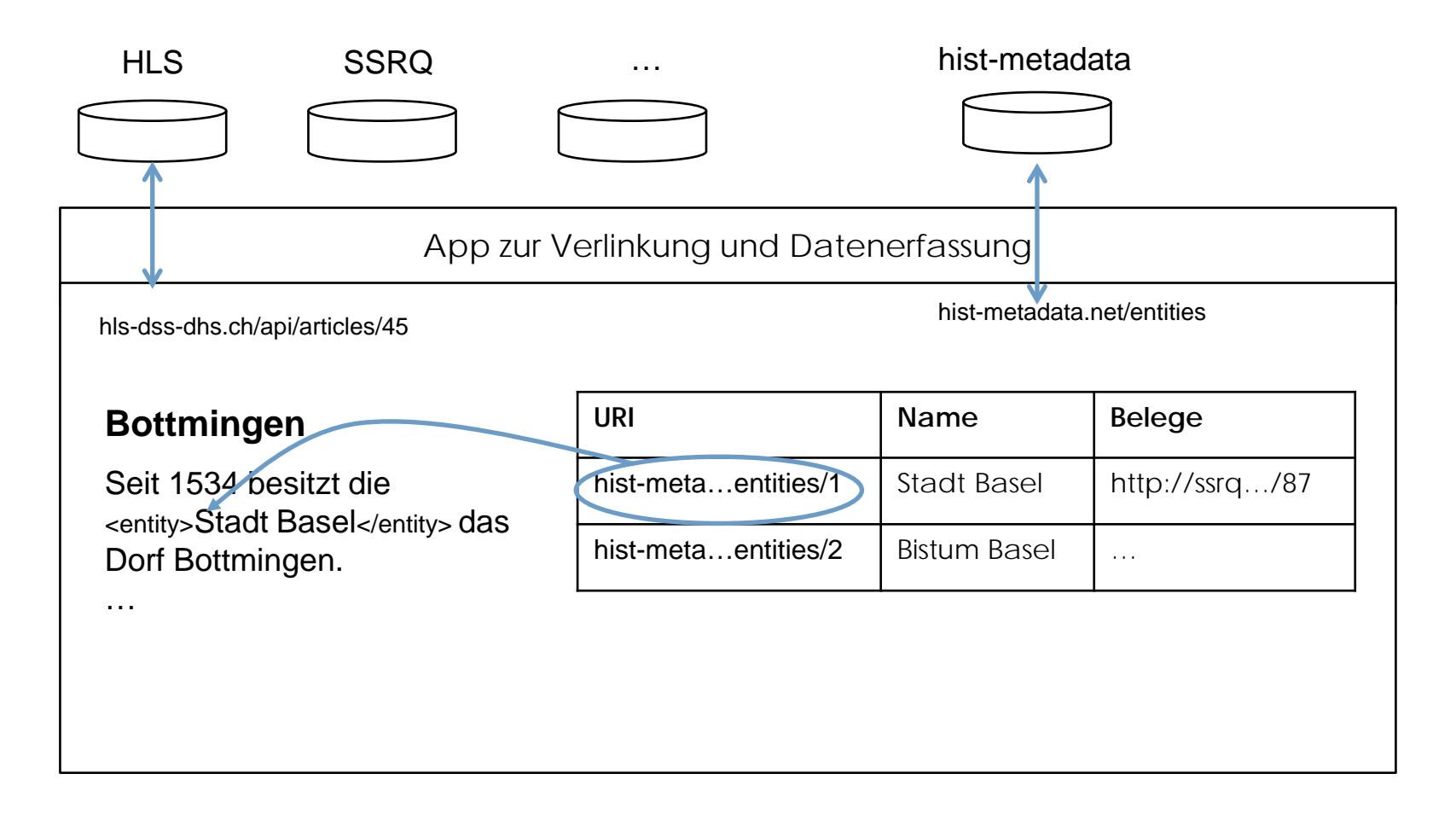

## histHub.net.

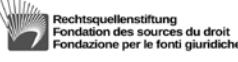

Diplomatische Dokumente der Schweiz DDS Documents Diplomatiques Suisses<br>Documenti Diplomatiques Suisses dodis.ch Diplomatic Documents of Switzerland

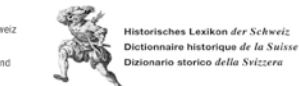

hist-edit

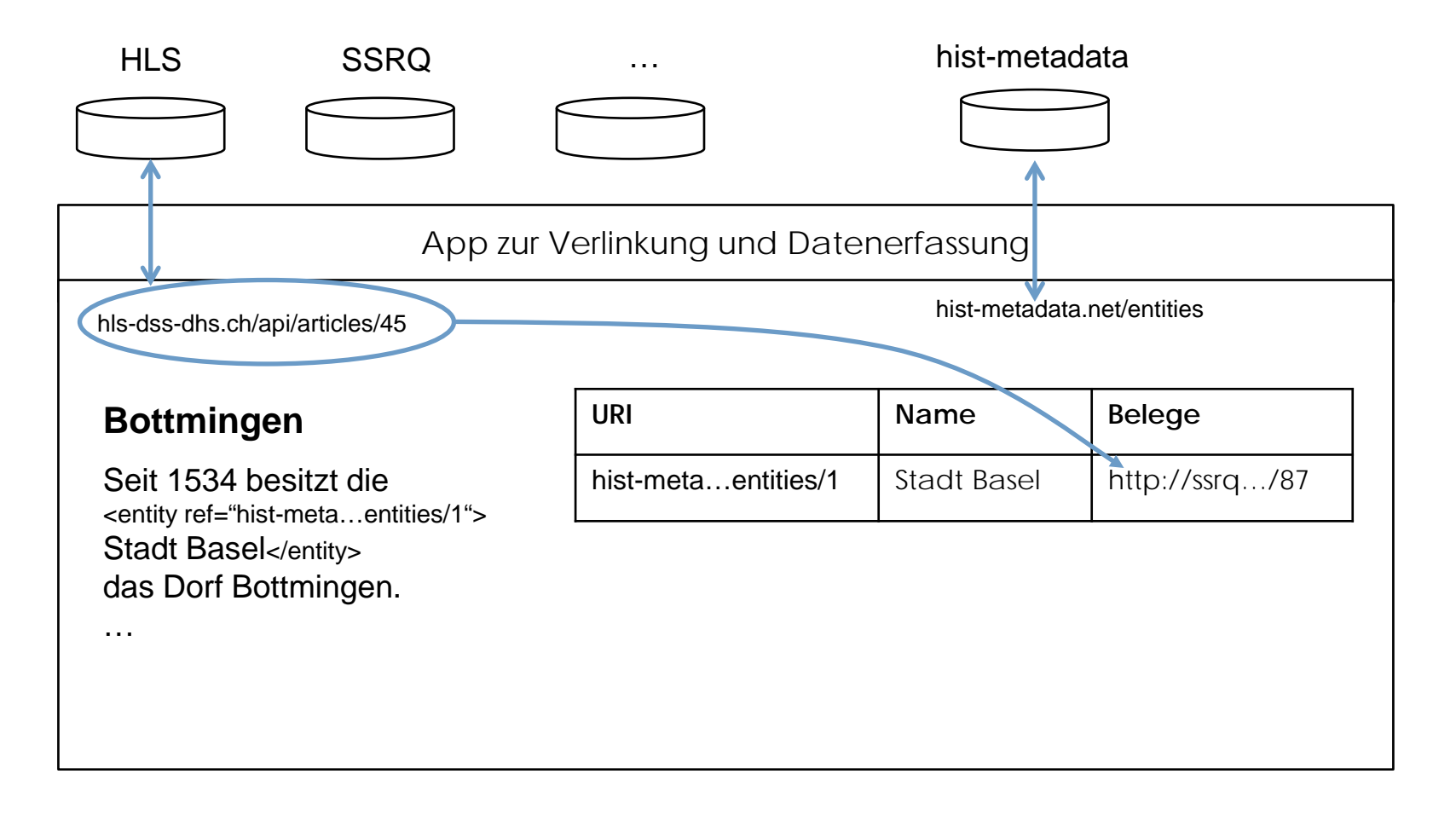

## histHub.net.

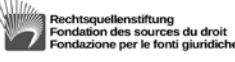

Diplomatische Dokumente der Schweiz **DDS** Documents Diplomatiques Suisses<br>Documenti Diplomatici Svizzeri dodis.ch Diplomatic Documents of Switzerland

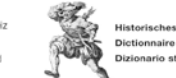

Historisches Lexikon der Schweiz Dictionnaire historique de la Suisse Dizionario storico della Svizzera

hist-edit

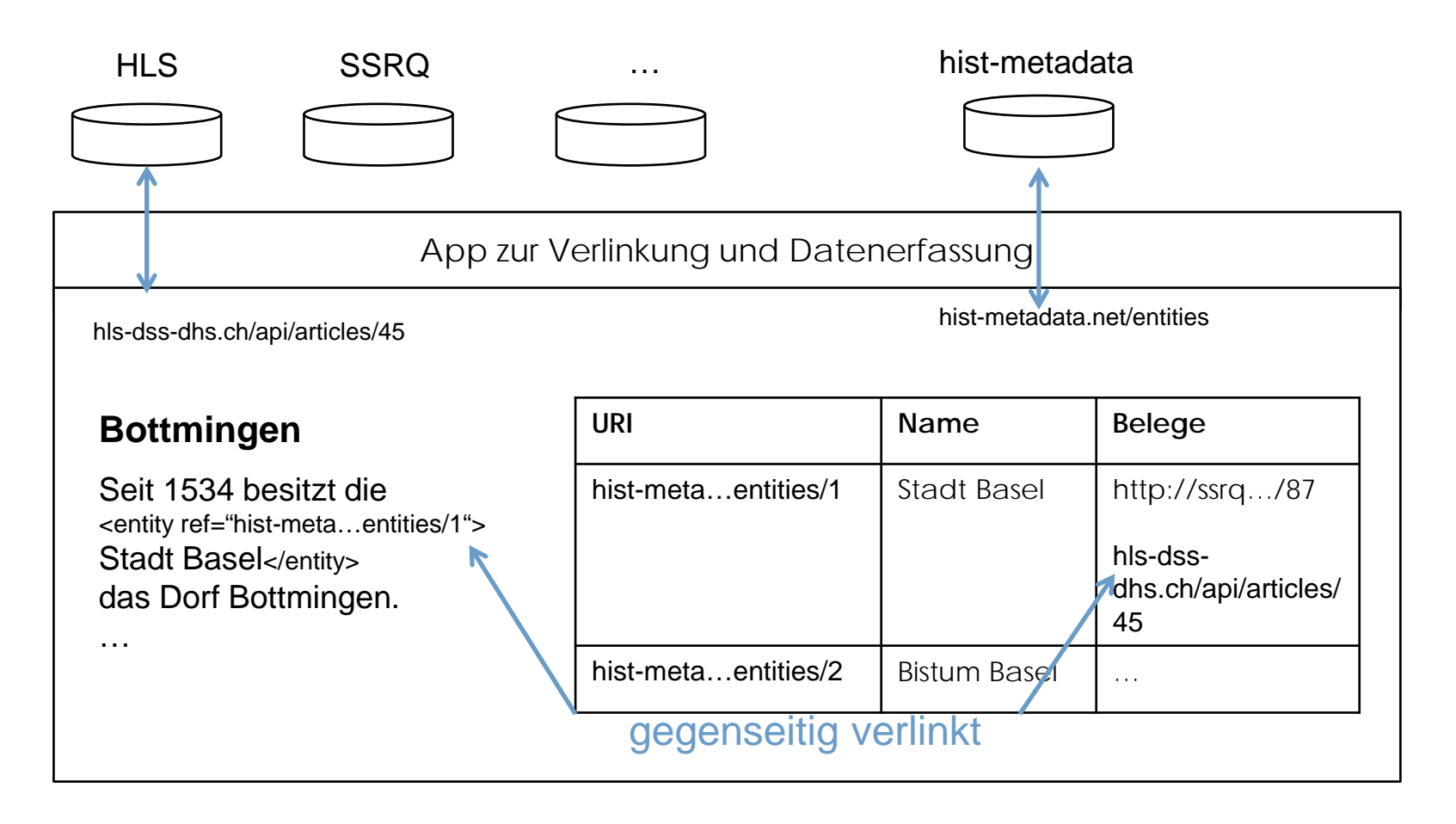

### histHub.net.

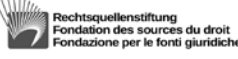

Diplomatische Dokumente der Schweiz DDS. Documents Diplomatiques Suisses<br>Documenti Diplomatiques Suisses Diplomatic Documents of Switzerland

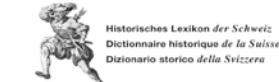

hist-edit

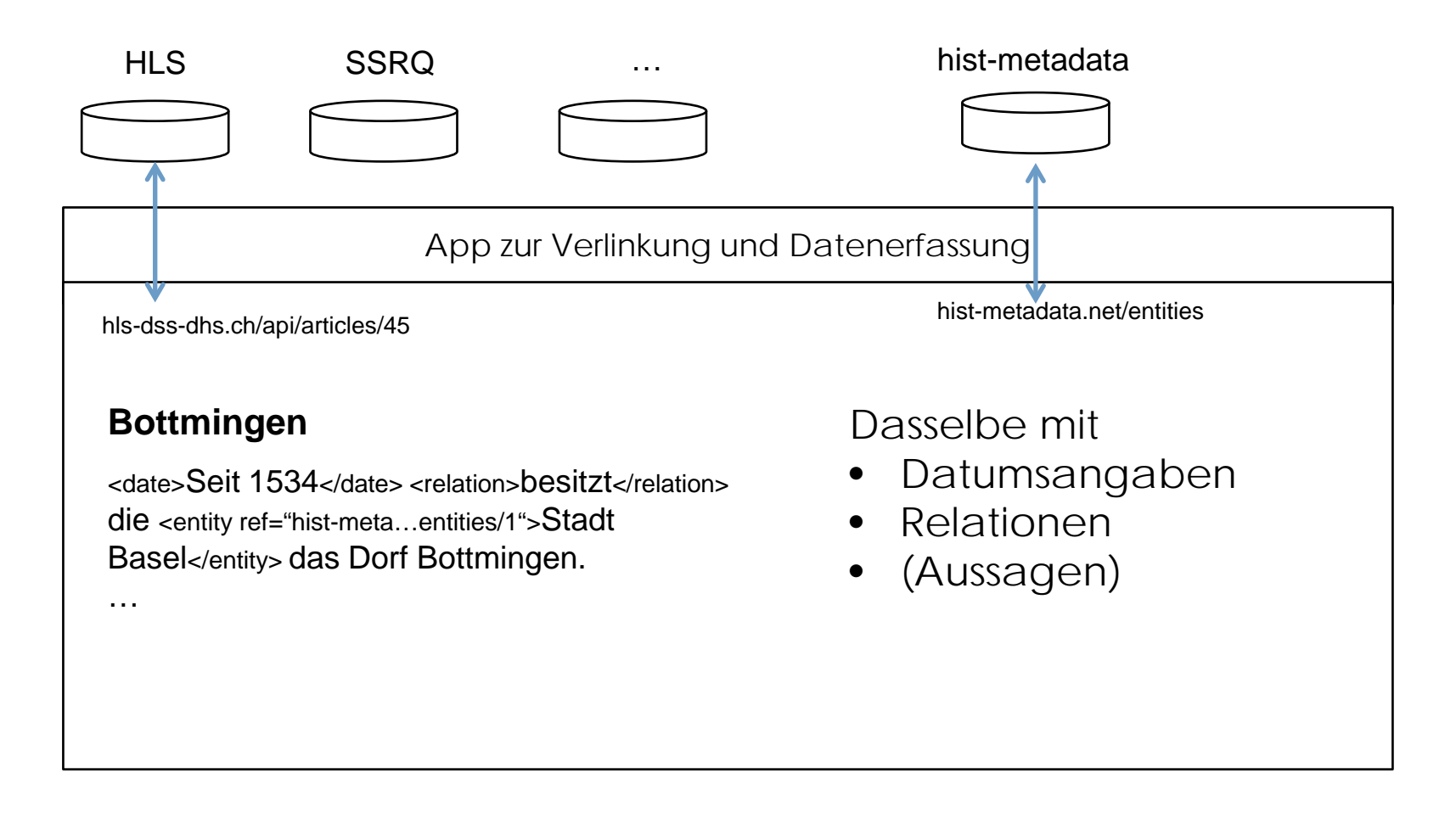

## histHub.net

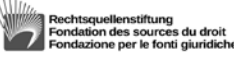

Diplomatische Dokumente der Schweiz DDS Documents Diplomatiques Suisses<br>Documenti Diplomatiques Suisses inlomatic Documents of Switzerland

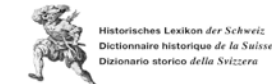

#### Teil 2: histHub (3/3) metagrid

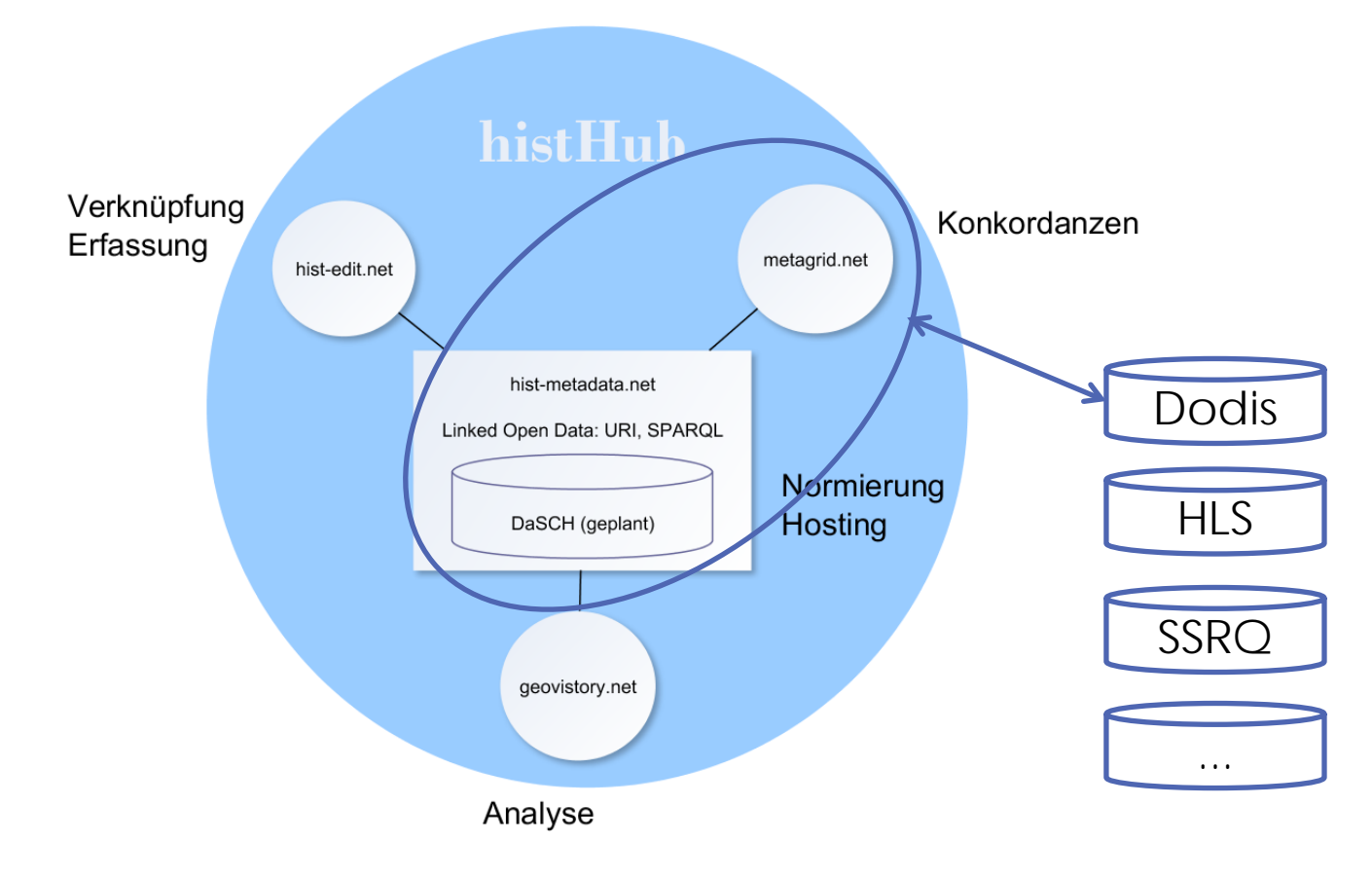

histHub - aus Sicht der Daten (Grobskizze Systemarchitektur)

Werner Bosshard, Jonas Schneider/01.09.2015

### histHub.net.

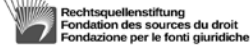

Diplomatische Dokumente der Schweiz **DDS** Documents Diplomatiques Suisses<br>Documents Diplomatiques Suisses dodis.ch Diplomatic Documents of Switzerland

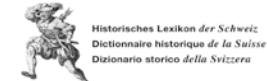

## Teil 3: Fazit und Vision

#### Geovistory innerhalb von histHub

- Allgemein: Visualisierung der Linked Open Data von histmetadata in Raum und Zeit
- Öffentlichkeit: Neuartiger Zugang zu Projektpartnern
- Forschung: Analysewerkzeug (Explorative Datenanalyse)
- Vermittlung: Illustration von Erkenntnissen (Storytelling / redaktionelle Kontextualisierung)

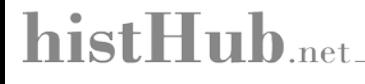

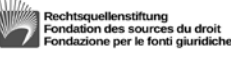

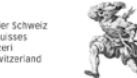

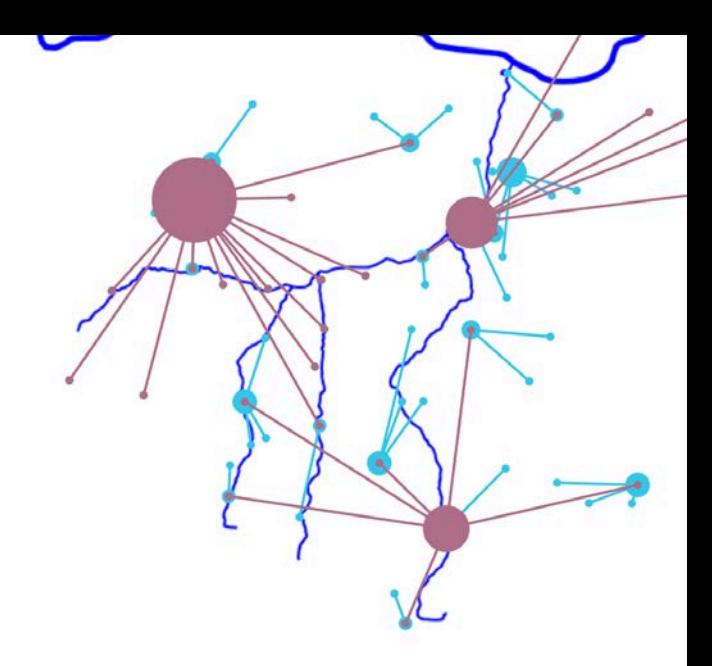

### Danke für die Aufmerksamkeit

#### histHub.net.

Das Kooperationsprojekt von:

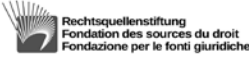

Diplomatische Dokumente der Schweiz **DDS** Documents Diplomatiques Suisses<br>Documenti Diplomatiques Suisses dodis.ch Diplomatic Documents of Switzerland

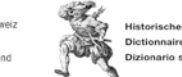

Historisches Lexikon der Schweiz Dictionnaire historique de la Suisse Dizionario storico della Svizzera